## Sovellettu todennäköisyyslaskenta B

#### Antti Rasila

#### <span id="page-0-0"></span>22. marraskuuta 2007

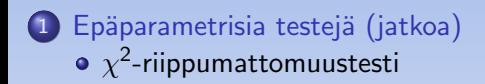

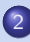

2 [Johdatus regressioanalyysiin](#page-9-0)

- **•** [Regressiomalli](#page-10-0)
- · [Regressio-ongelma](#page-11-0)
- **Pienimmän neliösumman menetelmä**
- $\chi^2$ -*riippumattomuustestillä* testataan, ovatko perusjoukon alkion tekijät  $A$  ja  $B$  riippumattomia.
- Käytännössä testin suorittaminen muistuttaa  $\chi^2$ -homogeenisuustestiä.
- Yleinen hypoteesi: Oletetaan, että perusjoukosta on poimittu yksinkertainen satunnaisotos ja havaintoyksiköt voidaan luokitella ristiin tekijöiden  $A$  ja  $B$  suhteen.
- $H_0$ : Tekijät A ja B ovat riippumattomia.
- <span id="page-2-0"></span> $H_1$ : Tekijät A ja B eivät ole riippumattomia.
- Testi suoritetaan seuraavasti: valitaan havainnoille toisensa poissulkevat luokitukset tekijöiden  $A$  ja  $B$  suhteen.
- $\bullet$  Luokitellaan havainnot tekijöiden A ja B suhteen, ja määrätään havaitut luokkafrekvenssit.

Kuten  $\chi^2$ -homogeenisuustestin tapauksessa, nämä voidaan esittää taulukkona:

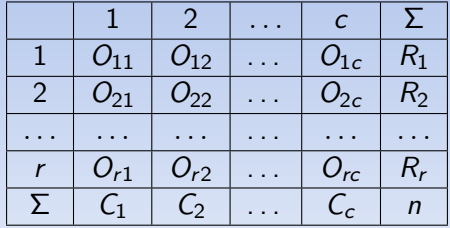

Tässä r on A-luokkien lukumäärä, c B-luokkien lukumäärä,  $O_{ii}$  havaittu frekvenssi luokassa, jonka määrää A-luokka *i* ja B-luokka *j*,  $R_i$  havaittu frekvenssi A-luokassa i,  $C_i$  havaittu frekvenssi B-luokassa j ja n havaintojen kokonaislukumäärä.

# $\chi^2$ -riippumattomuustestin suorittaminen 3/4

o Erityisesti pätee, että

(i) 
$$
\sum_{j=1}^{c} O_{ij} = n_i
$$
,  
\n(ii)  $\sum_{i=1}^{c} O_{ij} = C_j$ , ja  
\n(iii) 
$$
\sum_{i=1}^{r} \sum_{j=1}^{c} O_{ij} = \sum_{i=1}^{r} R_i = \sum_{j=1}^{c} C_j = n.
$$

• Määrätään tehdyn riippumattomuusoletuksen mukaiset odotetut luokkafrekvenssit  $E_{ii}$  yhtälöillä:

$$
E_{ij} = nP_{ij} = \frac{R_i C_j}{n},
$$
   
  $i = 1,...,r, j = 1,...,c.$ 

● Kuten edellä, näistä voidaan muodostaa taulukko.

# $\chi^2$ -riippumattomuustestin suorittaminen 4/4

• Verrataan havaittuja ja odotettuja luokkafrekvenssejä toisiinsa  $\chi^2$ -testisuureella:

$$
\chi^{2} = \sum_{i=1}^{r} \sum_{j=1}^{c} \frac{(O_{ij} - E_{ij})^{2}}{E_{ij}}.
$$

- Jos nollahypoteesi pätee, testisuure noudattaa suurissa otoksissa approksimatiivisesti  $\chi^2$ -jakaumaa vapausastein  $f=(r-1)(c-1),$ missä  $r$  on A-luokkien ja  $c$  B-luokkien lukumäärä.
- $\bullet$  Approksimaatio on tavallisesti riittävän hyvä, jos  $E_{ii} > 1$  ja keskimääräiset frekvenssit  $R_i/c > 5$  ja  $C_i/r > 5$ .
- Testisuureen normaaliarvo eli odotusarvo nollahypoteesin pätiessä on  $E(\chi^2) = f$ .
- Normaaliarvoa merkitsevästi suuremmat  $\chi^2$ -testisuureen arvot viittaavat siihen, että nollahypoteesi ei päde.

## Esimerkki 1/2

- Tehtaassa pyrittiin parantamaan tuotteen laatua. Ennen muutostöitä todettiin tarkastuksessa, että 80 tuotteen joukosta 65 oli täysin virheettömiä ja muutosten jälkeen 110 tuotteen joukosta 98 oli täysin virheettömiä. Paraniko tuotteiden laatu?
- $\bullet$  Valitaan hypoteesiksi  $H_0$ : Muutostöillä ei ollut vaikutusta tuotteen laatuun (eli virheellisyys/virheettömyys on riippumatonta muutostöistä).
- $\bullet$  Vaihtoehtoinen hypoteesi  $H_1$ : Muutostöillä oli vaikutusta.
- Luokitellaan tekijöiden (A) Muutostyöt ennen/jälkeen (=1/2) ja (B) virheetön/virheellinen  $(=1/2)$ .
- Muodostetaan nelikenttä

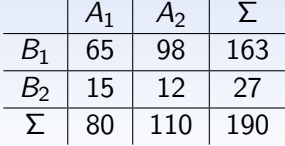

### Esimerkki 2/2

 $\bullet$  Odotetut frekvenssit  $E_{ii}$ :

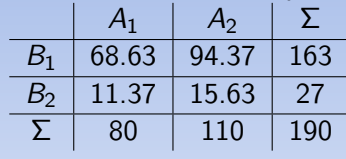

 $\chi^2$ -testisuure:

$$
\chi^2 = \frac{(65-68.64)^2}{68.64} + \frac{(98-94.37)^2}{94.37} + \frac{(15-11.37)^2}{11.37} + \frac{(12-15.63)^2}{15.63} \approx 2.335
$$

- Testataan merkitsevyystasolla  $\alpha =$  0.05. Käytetään  $\chi^2$ -jakaumaa vapausasteilla  $f = (2 - 1)(2 - 1) = 1$ .
- $\bullet$  Hylkäysalueeksi saadaan (3.84,  $\infty$ ), joten nollahypoteesi hyväksytään merkitsevyystasoilla 0.05. Muutostöillä ei ollut tilastollisesti merkitsevää vaikutusta tuotteen laatuun.
- Oletetaan, että haluamme selittää jonkin selitettävän muuttujan havaittujen arvojen vaihtelun selittävien muuttujien havaittujen arvojen vaihtelun avulla.
- Regressioanalyysissa selitettävän muuttujan tilastolliselle riippuvuudelle selittävistä muuttujista pyritään rakentamaan tilastollinen malli, jota kutsutaan regressiomalliksi.
- <span id="page-9-0"></span>Regressioanalyysin mahdollisia tavoitteita ovat:
	- $(i)$  Selitettävän muuttujan ja selittävien muuttujien tilastollisen riippuvuuden luonteen kuvaaminen.
	- $(i)$  Selitettävän muuttujan arvojen ennustaminen.

#### **•** Regressiomallissa

<span id="page-10-0"></span>
$$
y_j = f(x_j; \beta) + \varepsilon_j, j = 1, 2, \ldots, n
$$

#### on seuraavat osat:

- $y_i$  = Selitettävän muuttujan havaittu arvo havaintoyksikössä j.
- $x_i$  = Selittävän muuttujan havaittu arvo havaintoyksikössä j.
- $\beta$  = Tuntematon ei-satunnainen parametri.
- $\varepsilon_i$  = Satunnainen virhetermi havaintoyksikössä j.
- Regressioanalyysissa pyritään valitsemaan regressiomallin parametrin  $β$  arvo siten, että kaikista virhetermeistä  $ε<sub>i</sub>$  tulee samanaikaisesti mahdollisimman pieniä.
- **•** Pyritään siis valitsemaan parametri  $\beta$  siten, että käyrä

<span id="page-11-0"></span>
$$
y=f(x;\beta)
$$

kulkisi mahdollisimman läheltä jokaista havaintopistettä

$$
(x_j,y_j)\in\mathbb{R}^2,\,j=1,2,\ldots,n.
$$

**• Erään ratkaisun tähän käyränsovitusongelmaan tarjoaa pienimmän** neliösumman menetelmä.

● Pienimmän neliösumman menetelmässä pyritään minimoimaan regressiomallin

$$
y_j = f(x_j; \beta) + \varepsilon_j, j = 1, 2, \ldots, n
$$

virhetermien  $\varepsilon_i$  neliöden summaa muuttamalla parametrin  $\beta$  arvoa eli funktiota

<span id="page-12-0"></span>
$$
F(\beta)=\sum_{j=1}^n \varepsilon_j^2=\sum_{j=1}^n (y_j-f(x_j;\beta))^2.
$$

**• Optimaalinen**  $\beta$ **:n arvo on parametrin**  $\beta$  **pienimmän neliösumman** estimaatti eli PNS-estimaatti.

#### PNS-menetelmä

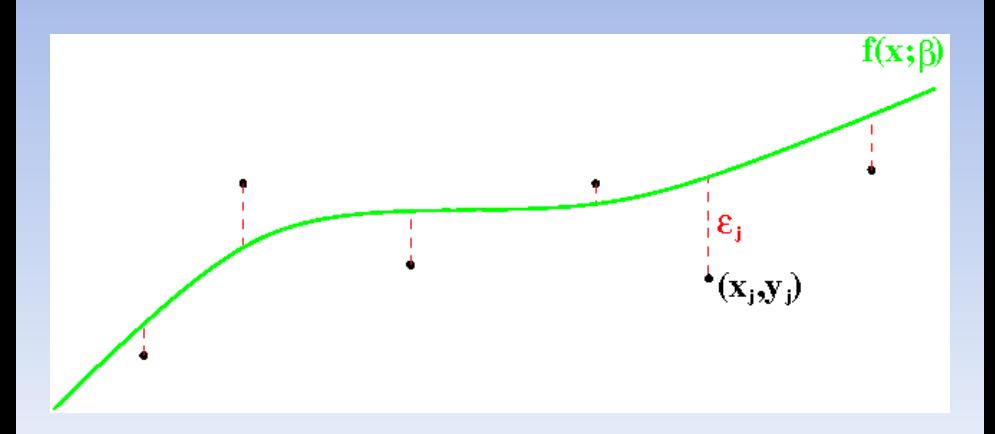

PNS-suoran sovittaminen: Kuvassa vihreällä parametr(e)ista  $\beta$  riippuva sovitettava funktio  $f(\mathsf{x};\beta)$  jollakin parametrin arvolla, datapisteet  $(\mathsf{x}_j,\mathsf{y}_j)$ ja vastaavat virhetermit  $\varepsilon_j.$ 

Eräässä tutkimuksessa selvitettiin tohtorintutkinnon matematiikassa suorittavien ikää väitösvuotena. Tulokset olivat seuraavat:

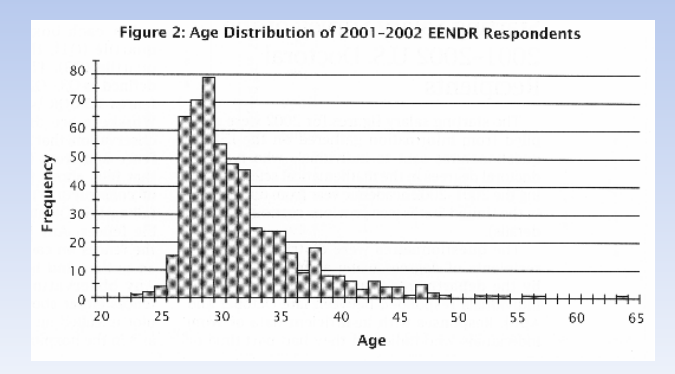

#### Esimerkki 2/3

Sovitetaan dataan muotoa

$$
f(x; \beta) = \beta_1 x^2 e^{-\beta_2 x}
$$

oleva funktio.

- **Tässä tapauksessa sovituksen tekeminen käsin ei ole helppoa.** Tietokoneella (MATLAB) se kuitenkin onnistuu.
- Muodostetaan aluksi mallifunktio: f=inline('beta(1)\*x.^2.\* exp(-beta(2)\*x)','x','beta');
- Minimoitava funktio  $F\colon\mathbb{R}^2\to\mathbb{R}_+$  on

$$
F(\beta)=\sum_{j=1}^n (y_j-f(x_j;\beta))^2,
$$

eli MATLAB:illa fobj=inline('norm(feval(f,x,beta)-y)','beta'); missä x ja y ovat datan sisältävät vektorit.

### Esimerkki 3/3

- Minimointi voidaan suorittaa käskyllä fminsearch, eli beta=fminsearch(fobj,beta0), missä beta0 on minimin hakemisessa käytettävä alkuarvaus.
- Tulokseksi saadaan sovitus:

<span id="page-16-0"></span>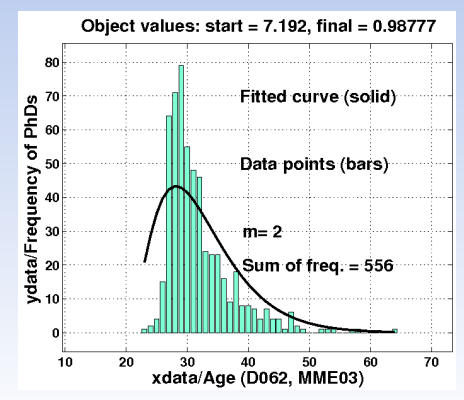